# **GUIA DE OPERACIÓN DE LA CATEGORIA DE EJECUCIÓN DE RESERVAS PRESUPUESTALES**

# **PREPARADO POR: DIRECCION DE APOYO FISCAL**

**VERSION 1.1 Abril de 2009** 

Dirección de Apoyo Fiscal – Ministerio de Hacienda y Crédito Público 1

# **1 INFORMACIÓN QUE DEBE PREPARAR LA ENTIDAD TERRITORIAL**

A partir del reporte del primer trimestre de 2009 se incorpora al FUT el formato de ejecución de reservas presupuestales, que incluye el acto administrativo mediante el cual se constituyeron, el valor de las reservas presupuestales constituidas y su ejecución por fuentes de financiación. Cabe mencionar que a través de la Circular Externa 43 de diciembre 22 de 2008 del Ministerio de Hacienda y Crédito Público, se dieron las orientaciones respecto a la existencia de las reservas presupuestales de forma excepcional, así como los mecanismos de control de su ejecución.

Teniendo en cuenta que algunas entidades incorporaron al presupuesto de 2009 las reservas presupuestales constituidas al final de 2008, continúa **durante la presente vigencia** la opción de registrar a través de los conceptos pertinentes dicha ejecución.

De acuerdo con lo anterior el formato de ejecución de reservas **debe ser reportado por aquellas entidades territoriales que lleven el control de dichas reservas presupuestales a través de una ejecución separada**. Aquellas que han incorporado en el presupuesto de la vigencia siguiente las reservas constituidas al cierre de la vigencia fiscal anterior, incluyendo las fuentes que las amparan en el presupuesto de ingresos, en el capítulo de recursos de capital, e incluyendo los compromisos que se reservaron en el presupuesto de gastos, en el rubro correspondiente según su origen, no deben diligenciar esta categoría, pues el seguimiento se hace a través de la ejecución del presupuesto de la vigencia en curso (2009).

### *1.1 Categoría de Ejecución de reservas presupuestales*

### **1.1.1 Formulario de Reporte**

La categoría de EJECUCIÓN DE RESERVAS PRESUPUESTALES es un reporte trimestral. Cuenta con un formulario denominado FUT\_RESERVAS (Ver Tabla 1), las filas corresponden a los conceptos y las columnas corresponden a las variables que explican el comportamiento de la ejecución de las reservas presupuestales:

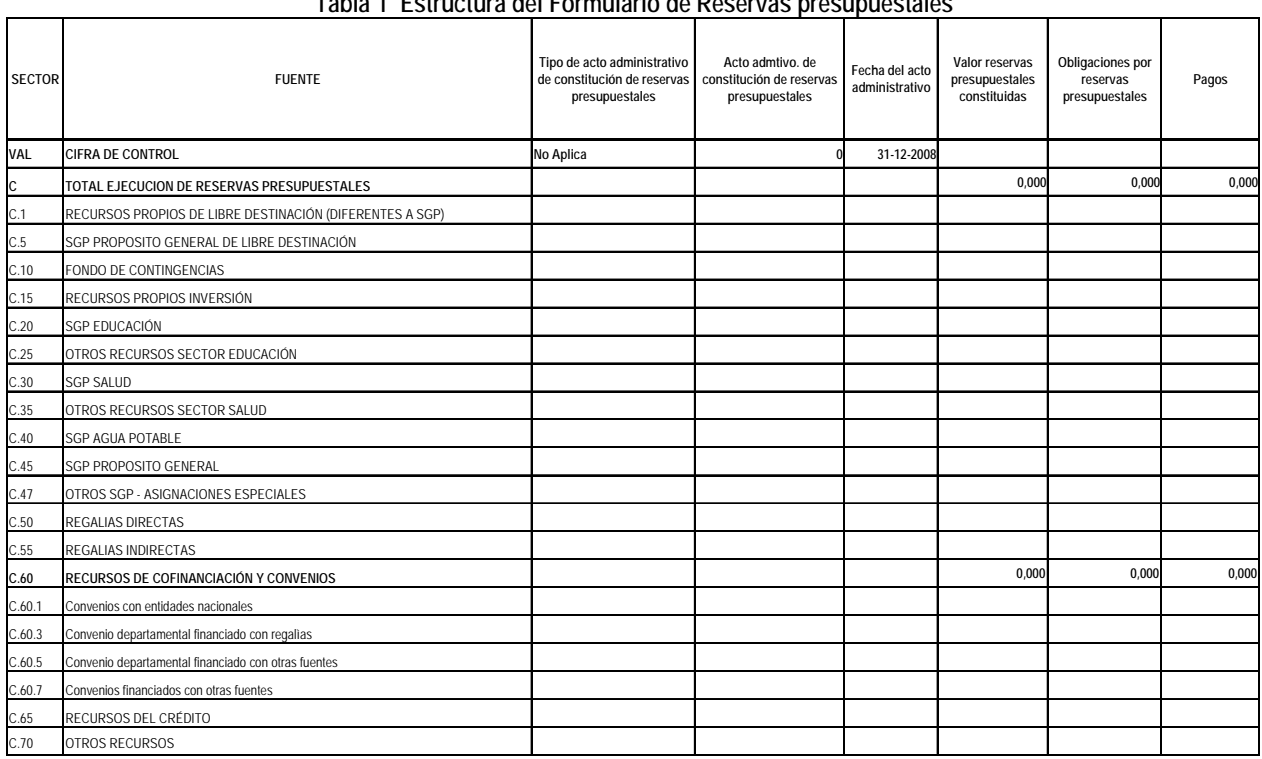

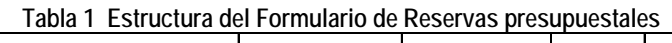

Los *conceptos* cuentan con una descripción para facilitar su comprensión en el momento del reporte y se encuentran a disposición de la entidad territorial. En esta categoría corresponde a la identificación de las fuentes que financian las reservas presupuestales conservando la estructura del reporte de situación fiscal a 31 de diciembre de 2008:

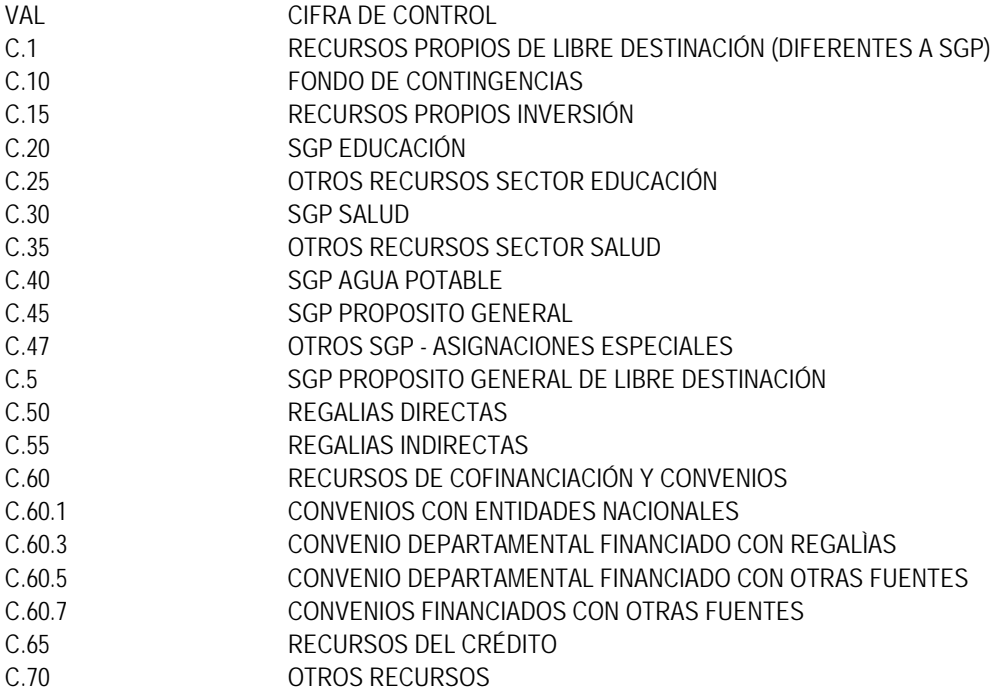

Las *Variables de tipo cualitativo* corresponden a la información relacionada con el acto administrativo mediante el cual se constituyeron las reservas presupuestales, indicando:

- Tipo de acto administrativo de constitución de reservas presupuestales: Elija el tipo de acto administrativo promulgado por la Asamblea Departamental, el Concejo Municipal, el Gobernador, el Alcalde, o cualquier otra autoridad administrativa con la competencia pertinente
- Acto Administrativo de constitución de reservas presupuestales: Escriba el número de acto administrativo
- Fecha del acto administrativo: Escriba la fecha del acto administrativo

Las *variables de tipo cuantitativo*, corresponden a las etapas de ejecución de las reservas desde su constitución, deben reportarse en miles de pesos y se definen así:

- Valor reservas presupuestales constituidas: Corresponde a los valores determinados al cierre de la vigencia fiscal anterior como reservas presupuestales (compromisos adquiridos que al 31 de diciembre de la vigencia fiscal anterior no se cumplieron)
- Obligaciones por reservas presupuestales: De las reservas presupuestales constituidas registre las obligaciones acumuladas derivadas de bienes y servicios que ya se recibieron a satisfacción
- Pagos: De las obligaciones anteriores registre los pagos acumulados de reservas presupuestales constituidas

#### **1.1.2 Captura de Datos en el Formulario.**

El formulario tiene dos tipos de conceptos: a) los conceptos agregados que se encuentran acompañados por el ícono en los cuales el usuario no debe registrar datos dado que el mismo aplicativo realiza la función de agregación, b) el segundo tipo de conceptos son los detallados o también llamados hojas del árbol que se reconocen por el ícono sobre los cuales se hace el registro.

En el momento de diligenciar un registro en uno de los conceptos de tipo hoja, se debe diligenciar la totalidad de la fila para que pueda ser enviado; esta es una característica de la plataforma CHIP.

A continuación se enumeran y describen las operaciones sobre el formulario.

a) Registro de las datos para la identificación del acto administrativo mediante el cual se constituyeron las reservas presupuestales (Ver Ilustración 1)

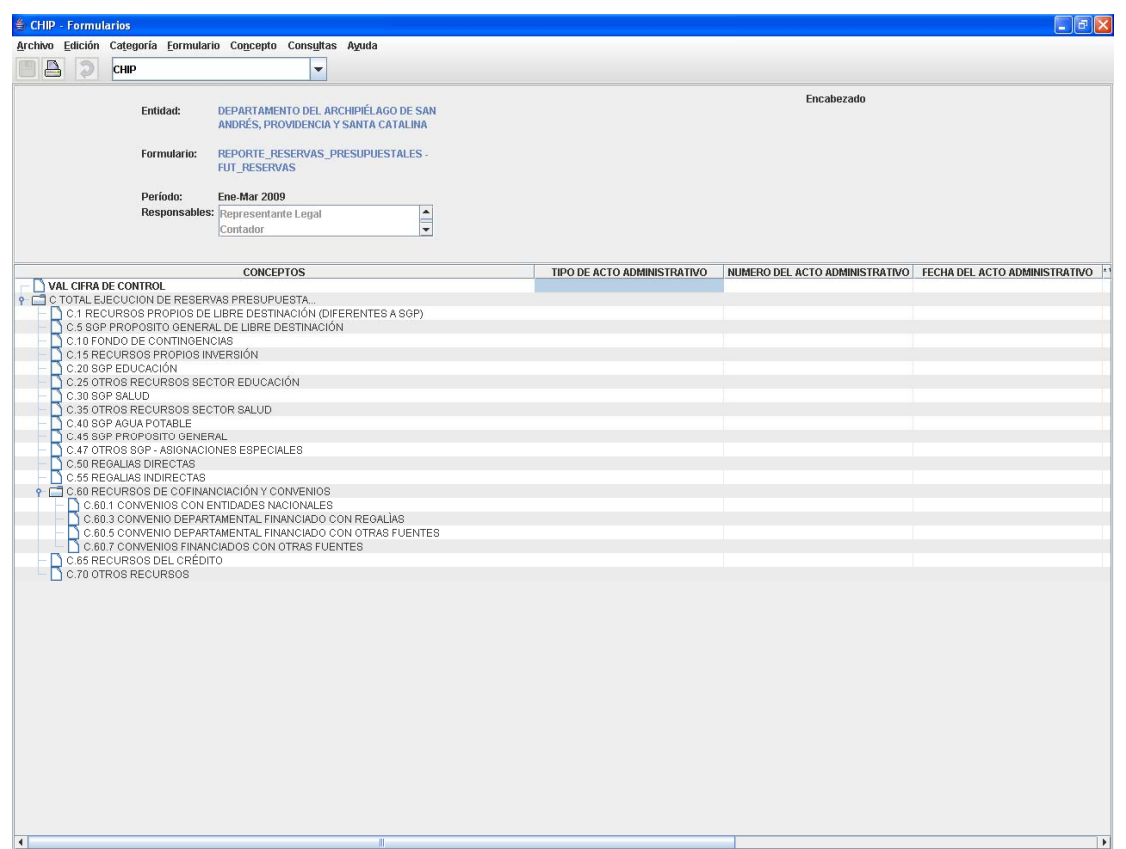

**Ilustración 1 Registro de los datos del acto administrativo mediante el cual se constituyeron las reservas presupuestales** 

b) Registro de los datos relacionados con la ejecución de reservas (constituidas, obligaciones y pagos) los que en todos los casos van acumulados y en miles de pesos (Ver ilustración 2).

| $\triangleq$<br>$\overline{v}$ | CHIP                                |  | $\blacktriangledown$                                                         |               |                                                                                                    |  |              |
|--------------------------------|-------------------------------------|--|------------------------------------------------------------------------------|---------------|----------------------------------------------------------------------------------------------------|--|--------------|
|                                | Entidad:<br>Formulario:<br>Período: |  | DEPARTAMENTO DEL ARCHIPIÉLAGO DE SAN<br>ANDRÉS, PROVIDENCIA Y SANTA CATALINA |               | Encabezado                                                                                                    |  |              |
|                                |                                     |  | REPORTE_RESERVAS_PRESUPUESTALES -<br><b>FUT_RESERVAS</b>                     |               |                                                                                                    |  |              |
|                                |                                     |  | Ene-Mar 2009                                                                 |               |                                                                                                    |  |              |
|                                |                                     |  | Responsables: Representante Legal<br>Contador                                | $\frac{1}{2}$ |                                                                                                    |  |              |
| DE ACTO ADMINISTRATIVO         |                                     |  |                                                                              |               | NUMERO DEL ACTO ADMINISTRATIVO FECHA DEL ACTO ADMINISTRATIVO *VALOR DE RESERVAS CONSTITUIDA* OBLIGACIONES X RESERVAS PPTAL |  | * PAGOS (ml) |
|                                |                                     |  |                                                                              |               |                                                                                                    |  |              |
|                                |                                     |  |                                                                              |               |                                                                                                    |  |              |
|                                |                                     |  |                                                                              |               |                                                                                                    |  |              |
|                                |                                     |  |                                                                              |               |                                                                                                    |  |              |
|                                |                                     |  |                                                                              |               |                                                                                                    |  |              |
|                                |                                     |  |                                                                              |               |                                                                                                    |  |              |
|                                |                                     |  |                                                                              |               |                                                                                                    |  |              |
|                                |                                     |  |                                                                              |               |                                                                                                    |  |              |
|                                |                                     |  |                                                                              |               |                                                                                                    |  |              |
|                                |                                     |  |                                                                              |               |                                                                                                    |  |              |
|                                |                                     |  |                                                                              |               |                                                                                                    |  |              |
|                                |                                     |  |                                                                              |               |                                                                                                    |  |              |
|                                |                                     |  |                                                                              |               |                                                                                                    |  |              |
|                                |                                     |  |                                                                              |               |                                                                                                    |  |              |
|                                |                                     |  |                                                                              |               |                                                                                                    |  |              |
|                                |                                     |  |                                                                              |               |                                                                                                    |  |              |
|                                |                                     |  |                                                                              |               |                                                                                                    |  |              |
|                                |                                     |  |                                                                              |               |                                                                                                    |  |              |
|                                |                                     |  |                                                                              |               |                                                                                                    |  |              |
|                                |                                     |  |                                                                              |               |                                                                                                    |  |              |
|                                |                                     |  |                                                                              |               |                                                                                                    |  |              |
|                                |                                     |  |                                                                              |               |                                                                                                    |  |              |
|                                |                                     |  |                                                                              |               |                                                                                                    |  |              |
|                                |                                     |  |                                                                              |               |                                                                                                    |  |              |
|                                |                                     |  |                                                                              |               |                                                                                                    |  |              |

**Ilustración 2 Datos de la ejecución de las reservas presupuestales** 

### **1.1.3 Expresiones de Validación**

Al igual que las demás categorías del FUT, la entidad territorial debe validar que la información es consistente mediante la aplicación de las expresiones de validación definidas en la categoría y que se enumeran a continuación:

- 1. Control de Totales. Conjunto de expresiones de validación sobre los totales de las etapas de la ejecución de las reservas presupuestales que comparan las cifras de control con el total. Todas las expresiones de validación de este conjunto son no permisibles, por lo tanto se requiere de la corrección del error para hacer posible el envío. Las expresiones se enumeran a continuación
	- Cifra de control del Valor reservas presupuestales constituidas
	- Cifra de control de las Obligaciones por reservas presupuestales
	- Cifra de control de los pagos de reservas presupuestales